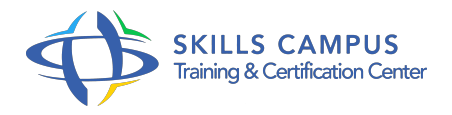

# MS-Project, piloter un projet informatique

# -Réference: **MPGP-89** -Durée: **3 Jours (21 Heures)**

#### **Les objectifs de la formation**

- Organiser l'environnement de travail avec MS-Project
- Saisir et définir les liens de dépendance entre les tâches d'un projet
- Identifier le chemin critique du planning et l'améliorer
- Déclarer l'avancement du projet et construire les indicateurs d'avancement du projet
- Définir et suivre les données financières du projet

# **A qui s'adesse cette formation ?**

#### **POUR QUI :**

Chef de projet, chef de service, ingénieur projets, planificateur, membre d'équipe de management de projet.

# **Programme**

### **Travail en multiprojets**

- <sup>o</sup> Intégrer un sous-projet.
- Consolider plusieurs projets.
- Etablir des liens entre projets.
- o Partage des ressources.
- Pool de ressources.
- o Travaux pratiques Travailler en multiprojets.

### **Pilotage du projet**

- Utiliser le centre de rapport.
- Concevoir les tableaux de bord d'avancement.
- Export de données vers Excel, Access et Visio.
- <sup>o</sup> Suivi par les charges et par les délais.
- Suivi par le reste-à-faire et le consommé.
- Replanifier le travail non effectué.
- o Travaux pratiques Déclarer un avancement.
- <sup>o</sup> Suivi par les charges et les délais.
- Replanifier des activités.

#### **Planification de référence**

- Etablir une référence coûts/délais (performance).
- o Intégrer les plannings des sous-traitants.
- Ajout de tâche postérieure à la planification.
- Travaux pratiques Etablir et mettre à jour une planification de référence.

#### **Budgétisation**

- <sup>o</sup> Intégrer les dépenses prévisionnelles au budget.
- Gérer le coût des ressources.
- Ressources à coûts multiples.
- Gérer l'évolution du coût d'une ressource.
- o Travaux pratiques Saisie de dépenses.
- Visualisation du coût des ressources.

# **Affectation des ressources**

- Comprendre la relation Travail/Durée/Capacité.
- Types de ressources, modes d'affectation.
- Estimation des durées.
- Calcul du chemin critique.
- Travaux pratiques Saisie et affectation des ressources.
- Gérer le calendrier et la capacité d'une ressource.

# **Optimisation du planning**

- Mettre en pause une activité.
- Désactiver une tâche.
- Méthode d'optimisation.
- Fractionnement des tâches.
- Travaux pratiques Optimiser les délais et les relations entre les tâches.
- Fractionnement.
- **Planification et structuration du projet**
- Modes manuel et automatique de planification.
- <sup>o</sup> Identification des activités.
- o Structuration du projet.
- Analyse du chemin critique et des marges.
- Aménagement des contraintes dans le planning.
- Travaux pratiques Saisir la logique d'enchaînement.
- Les différentes tables.
- Les contraintes.

#### **Préparation de l'environnement de travail**

- Le Ruban.
- Les vues courantes.
- Mettre en place le calendrier du projet.
- Faire le lien avec le WBS.
- o Travaux pratiques Naviguer dans MS-Project.
- Configurer son environnement.
- o Initialiser le projet.

### **Affectation des ressources**

- Typologies de ressources.
- Les modes d'affectation des ressources.
- Comprendre la relation Travail/Durée/Capacité.
- o Visualisation des surcharges, utilisation de l'audit des ressources.
- Lissage manuel des ressources.
- Travaux pratiques Saisie et affectation des ressources.
- Lien disponibilité des ressources/durée des tâches.
- Calendrier d'une ressource.

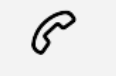

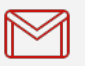

(+212) 5 22 27 99 01 (+212) 6 60 10 42 56 Contact@skills-group.com

 Nous sommes à votre disposition : De Lun - Ven 09h00-18h00 et Sam 09H00 – 13H00

 Angle bd Abdelmoumen et rue Soumaya, Résidence Shehrazade 3, 7éme étage N° 30 Casablanca 20340, Maroc